# uptime

#### **Check your Integrations**

The holiday rush is coming. Make sure you're ready now by sending a test to any integrations you've configured. Confirm your test is received and alerts are properly displayed.

Did you know that the [Uptime.com](https://support.uptime.com/hc/en-us/articles/115002535269-Overview-of-Domain-Health-Check) **Domain** Health Check runs 10 separate checks on your infrastructure that you can configure in minutes?

Visit **Notifications>Contacts**, locate the contact assigned to your integration and click **Actions>Test**.

See our push notification provider support [documentation](https://support.uptime.com/hc/en-us/sections/115000857285-Push-Notifications) here.

Smart stuff!

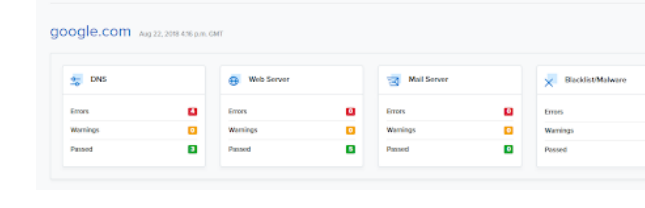

Did you also know you can use it to spot check certain errors, such as SSL?

Did you check your [Domain](https://uptime.com/domain-health/) Health this month?

It's time to get smart with some synthetic monitoring from Uptime.com. This month, we put the emphasis on performance. Using [Transaction](https://support.uptime.com/hc/en-us/articles/360000984785-Using-the-Uptime-com-Transaction-Check) and [RUM](https://support.uptime.com/hc/en-us/articles/115002559485-Overview-of-RUM-Checks-Reports) checks, you can establish a baseline, acquire valuable performance statistics, and automate QA.

# What You Need to Know About Performance **Monitoring**

Uptime.com rated #1 best overall web [monitoring](https://www.techradar.com/best/best-website-monitoring-software) service

# **techradar**

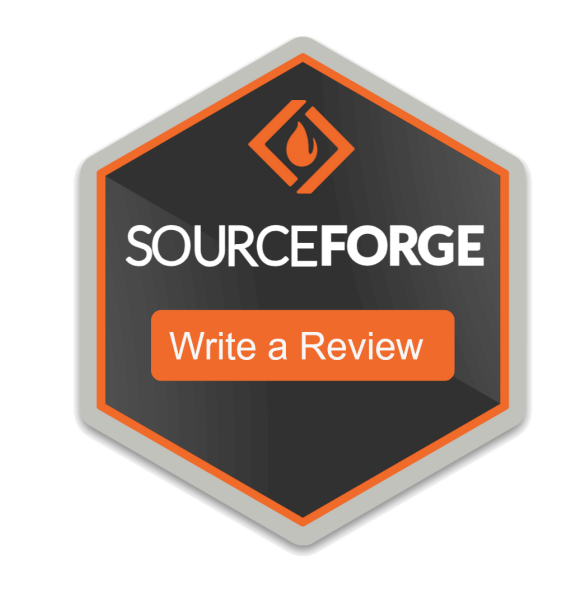

### Check Us Out on SourceForge

Uptime.com is now on [SourceForge](https://sourceforge.net/software/product/Uptime/reviews/new). Be one of the first to review your experience, and share your opinions on Uptime.com service and features.

Uptime.com 5 Penn Plaza, 19th Floor New York, NY 10001

Our goal is nothing short of the best possible uptime monitoring experience. If you're looking to solve a challenge on your end, [support@uptime.com](mailto:support@uptime.com) is here to help.

How do you improve and establish a baseline for performance at scale?

What do you do when minify loses its potency?

If site responsiveness is important to you, and you want to ensure your connectivity isn't compromised by single points of failure, read on for tips on performance monitoring.

Welcome to our new friends from Pingometer! Uptime.com offers the same monitoring experience you've come to expect, with robust support documentation and an ever-changing feature set. Pingometer is now Uptime.com!

# **@** Support

Documentation Uptime.com Status **Contact Support Probe Servers** 

Get alerts that signal when your infrastructure is failing at your most critical points.

Website [Performance](https://uptime.com/blog/website-performance-monitoring) Monitoring: 5 Things You Need to Know

# Synthetic Monitoring Tips to Improve Your Site

You can simplify your QA process with just a few thoughtful command and validation steps with the Uptime.com [Transaction](https://support.uptime.com/hc/en-us/articles/360000984785-Transaction-Check-Basics) Check tool.

This article will show you how to establish a baseline for performance, and test thoroughly using the Uptime.com transaction check.

Learn the smarter way to use synthetic monitoring with Uptime.com.

How to Use Synthetic [Transaction](https://uptime.com/blog/synthetic-monitoring-ecommerce) Monitoring to Improve the Shopping Experience

Domain Health | Did You Know?

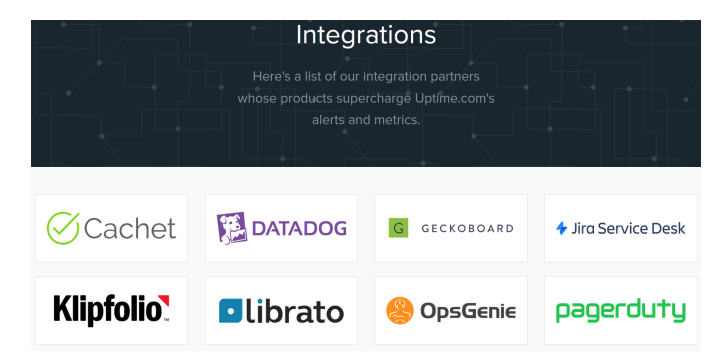

# Uptime.com is Evolving

**Domain Health Check** 

Perhaps you've noticed your dashboard has changed to reflect more useful statistics? Uptime.com is putting more metrics and alert data at your fingertips. Pardon our dust as we continue to improve.

We'll follow up soon with more information on our big picture idea, but until then you can see what's changed below.

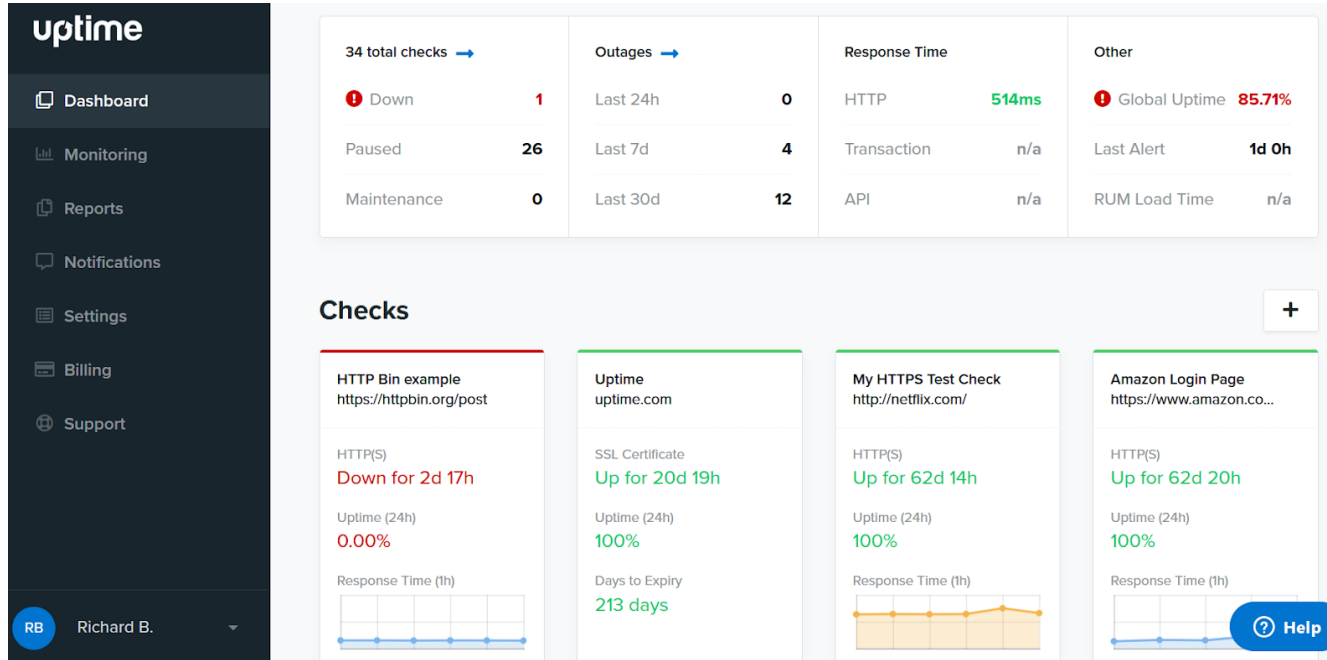

#### Need Help?

Have you missed RSS as much as we have? Subscribe to the Uptime.com **RSS [feed](http://feeds.feedburner.com/uptimemonitor)** and help us bring it back!

Lastly, subscribe to our **[Status](https://status.uptime.com/) Page** to stay updated on maintenance and changes

Cheers,

The Uptime.com Team

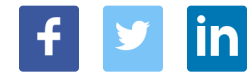